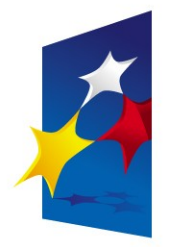

**KAPITAŁ LUDZKI** NARODOWA STRATEGIA SPÓJNOŚCI

**UNIA EUROPEJSKA EUROPEJSKI FUNDUSZ SPOŁECZNY** 

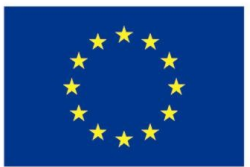

# "**Układy reprogramowalne i SoC"** "**Układy reprogramowalne i SoC" "Język VHDL (część 3)**" **"Język VHDL (część 3)**"

# Prezentacja jest współfinansowana przez Prezentacja jest współfinansowana przez Unię Europejską w ramach Unię Europejską w ramach Europejskiego Funduszu Społecznego w projekcie pt. Europejskiego Funduszu Społecznego w projekcie pt.

"*Innowacyjna dydaktyka bez ograniczeń - zintegrowany rozwój Politechniki Łódzkiej -*  "*Innowacyjna dydaktyka bez ograniczeń - zintegrowany rozwój Politechniki Łódzkiej zarządzanie Uczelnią, nowoczesna oferta edukacyjna i wzmacniania zdolności do zarządzanie Uczelnią, nowoczesna oferta edukacyjna i wzmacniania zdolności do zatrudniania osób niepełnosprawnych*" *zatrudniania osób niepełnosprawnych*"

Prezentacja dystrybuowana jest bezpłatnie Prezentacja dystrybuowana jest bezpłatnie

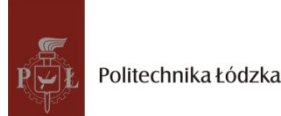

Politechnika Łódzka, ul. Żeromskiego 116, 90-924 Łódź, tel. (042) 631 28 83 www.kapitalludzki.p.lodz.pl

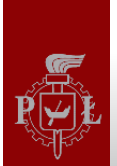

- Kod VHDL jest współbieżny
- Jedynie wewnątrz procesów, funkcji i procedur kod wykonywany jest sekwencyjnie
	- Wszystkie te bloki są wykonywane współbieżnie z instrukcjami umieszczonymi poza nimi
- Przy pomocy kodu sekwencyjnego można opisywać zarówno układy kombinacyjne, jak i sekwencyjne
- Zmienne mogą być używane jedynie w kodzie sekwencyjnym

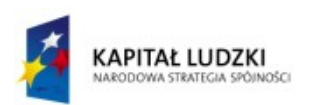

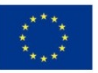

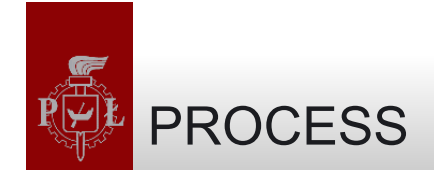

- Proces to sekwencyjna sekcja kodu VHDL
- Proces jest wykonywany za każdym razem, kiedy sygnał na liście wrażliwościowej ulegnie zmianie

```
[label:] PROCESS (sensitivity list)
    [VARIABLE name type [range] [:= initial_value;]]
BEGIN
    (sequential code)
END PROCESS [label];
```
- Deklaracje zmiennych są opcjonalne.
	- Występuje przed słowem kluczowym BEGIN
- Etykieta jest opcjonalna
	- Poprawia czytelność, ułatwia identyfikację

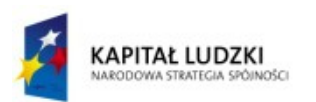

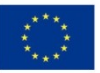

Przykład - przerzutnik z asynchronicznym resetem

```
1 --------------------------------------
2 LIBRARY ieee;
3 USE ieee.std_logic_1164.all;
4 --------------------------------------
5 ENTITY dff IS
6 PORT (d, clk, rst: IN STD_LOGIC;
7 q: OUT STD_LOGIC);
                                              \cap8 END dff;
9 --------------------------------------
10 ARCHITECTURE behavior OF dff IS
11 BEGIN
12 PROCESS (clk, rst)
                                            clk13 BEGIN
14 IF (rst='1') THEN
15 q <= '0';
16 ELSIF (clk'EVENT AND clk='1') THEN
17 q \leftarrow d;
18 END IF;
19 END PROCESS;
20 END behavior;
21 --------------------------------------
```
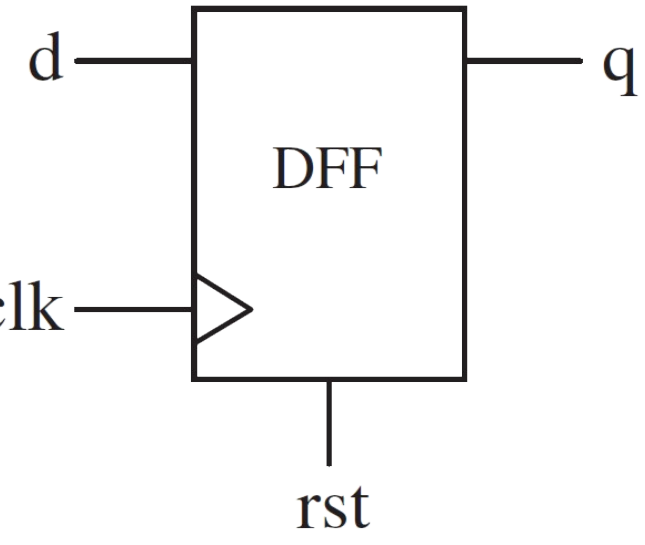

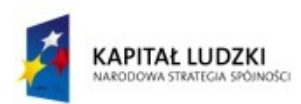

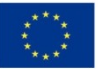

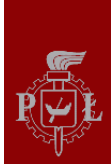

- W języku VHDL istnieją dwa sposoby przekazywania zmieniających się wartości: SIGNAL i VARIABLE
	- SIGNAL może być zadeklarowany w części deklaracyjnej ARCHITECTURE i jest widoczny globalnie
	- VARIABLE można zadeklarować tylko wewnątrz kodu sekwencyjnego i nie jest widoczna poza nim
- Uaktualniona wartość zmiennej jest widoczna natychmiast, nowa wartość sygnału jest widoczna dopiero po zakończeniu bieżącego wykonania procesu
- Przypisania do sygnałów wykonuje się przy pomocy operatora '<=', a do zmiennych operatora ':='

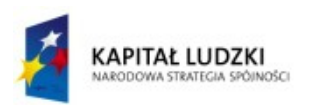

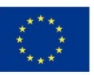

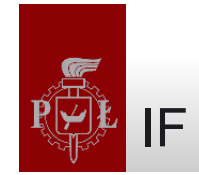

• Większość ludzi ma naturalną tendencję do używania IF częściej, niż innych instrukcji

```
IF conditions THEN assignments;
ELSIF conditions THEN assignments;
...
ELSE assignments;
END IF;
```

```
IF (x<y) THEN temp:="11111111";
ELSIF (x=y AND w='0') THEN temp:="11110000";
ELSE temp:=(OTHERS =>'0');
```
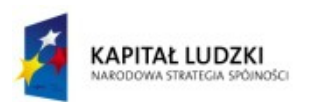

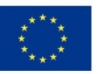

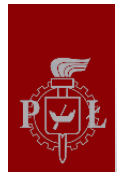

```
1 ---------------------------------------------
2 LIBRARY ieee;
3 USE ieee.std_logic_1164.all;
4 ---------------------------------------------
5 ENTITY counter IS
6 PORT (clk : IN STD_LOGIC;
7 digit : OUT INTEGER RANGE 0 TO 9);
8 END counter;
9 ---------------------------------------------
10 ARCHITECTURE counter OF counter IS
11 BEGIN
12 count: PROCESS(clk)
13 VARIABLE temp : INTEGER RANGE 0 TO 10;
14 BEGIN
15 IF (clk'EVENT AND clk='1') THEN
16 temp := temp + 1;
17 IF (temp=10) THEN temp := 0;
18 END IF;
19 END IF;
20 digit <= temp;
21 END PROCESS count;
22 END counter;
23 ---------------------------------------------
```
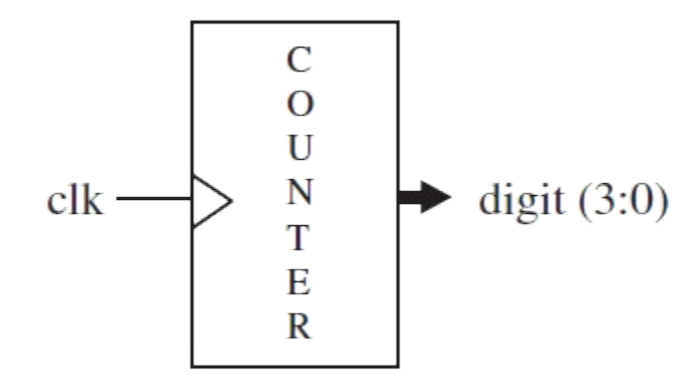

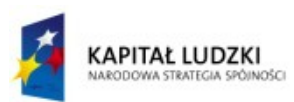

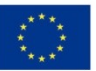

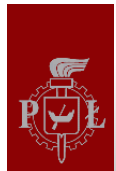

### Przykład - rejestr przesuwny

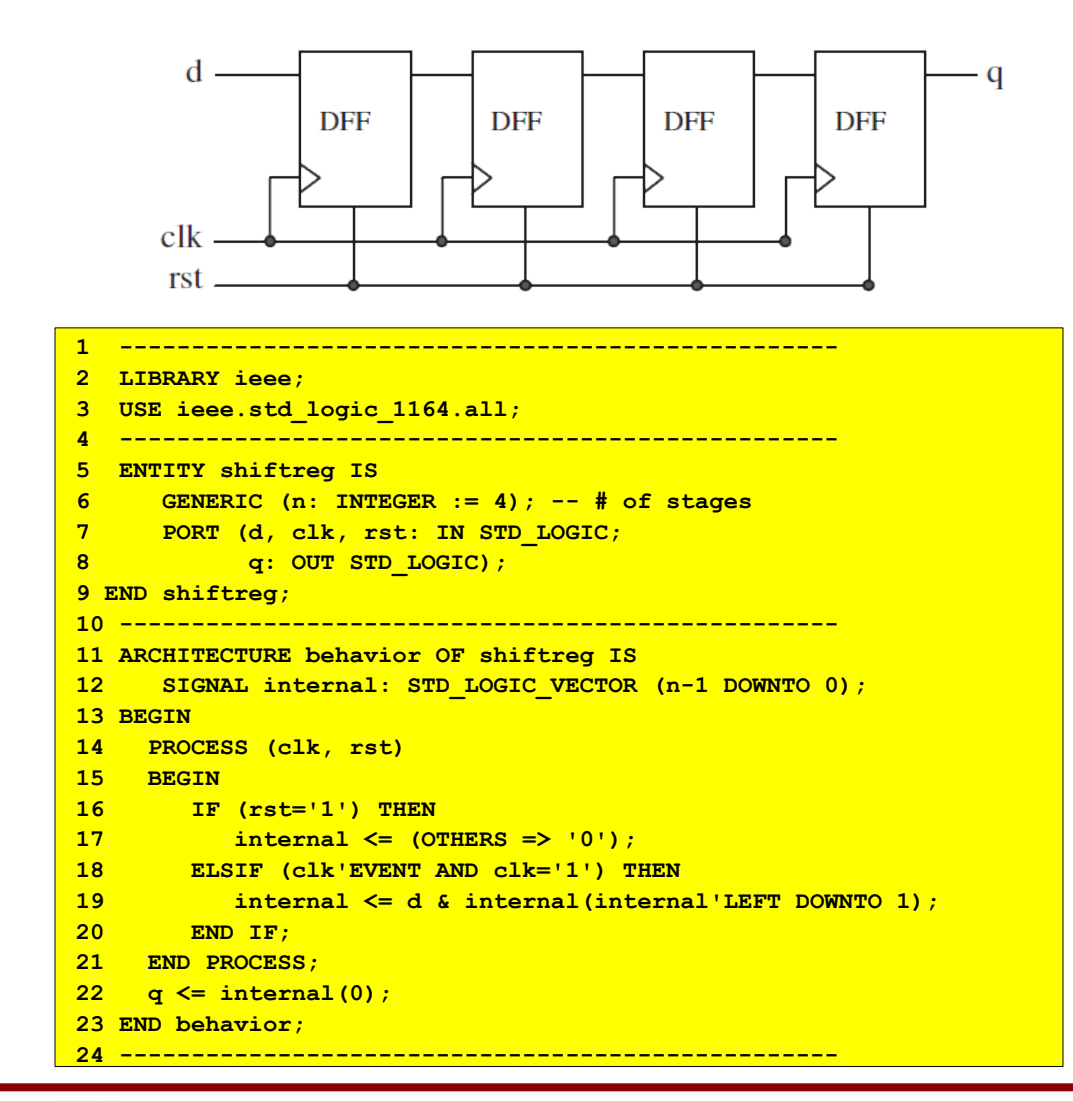

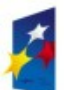

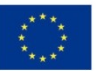

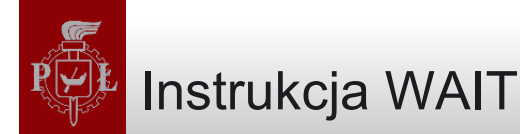

- Jeżeli proces ma listę wrażliwościową, nie można w nim korzystać z instrukcji WAIT
- Są trzy formy instrukcji WAIT:

**WAIT UNTIL signal\_condition;**

**WAIT ON signal1 [, signal2, ... ];**

**WAIT FOR time;**

# WAIT FOR używany jest tylko w symulacjach:

**WAIT FOR 5ns;**

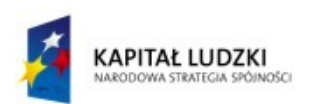

•

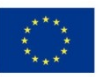

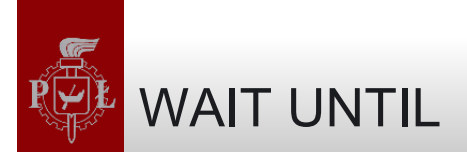

• WAIT UNTIL zatrzymuje proces do momentu, kiedy zostanie spełniony warunek związany z pewnym sygnałem

```
PROCESS -- no sensitivity list
BEGIN
    WAIT UNTIL (clk'EVENT AND clk='1');
    IF (rst='1') THEN
       output <= "00000000";
    ELSIF (clk'EVENT AND clk='1') THEN
       output <= input;
    END IF;
END PROCESS;
```
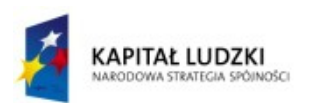

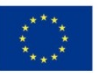

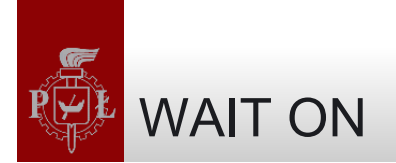

- WAIT ON może mieć wiele sygnałów na liście argumentów.
- Proces zostanie wstrzymany do momentu, w którym któryś z nich ulegnie zmianie.

```
PROCESS
BEGIN
    WAIT ON clk, rst;
    IF (rst='1') THEN
       output <= "00000000";
    ELSIF (clk'EVENT AND clk='1') THEN
       output <= input;
    END IF;
END PROCESS;
```
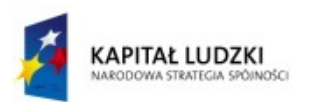

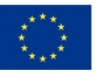

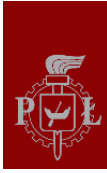

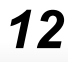

#### **1 -------------------------------------- 2 LIBRARY ieee; 3 USE ieee.std\_logic\_1164.all; 4 -------------------------------------- 5 ENTITY dff IS 6 PORT (d, clk, rst: IN STD\_LOGIC; 7 q: OUT STD\_LOGIC); 8 END dff; 9 -------------------------------------- 10 ARCHITECTURE dff OF dff IS 11 BEGIN 12 PROCESS 13 BEGIN 14 WAIT ON rst, clk; 15 IF (rst='1') THEN 16 q <= '0'; 17 ELSIF (clk'EVENT AND clk='1') THEN** 18 **q**  $\leq$  **d; 19 END IF; 20 END PROCESS; 21 END dff; 22 -------------------------------------- 1 --------------------------------------------- 2 LIBRARY ieee; 3 USE ieee.std\_logic\_1164.all; 4 --------------------------------------------- 5 ENTITY counter IS 6 PORT (clk : IN STD\_LOGIC; 7 digit : OUT INTEGER RANGE 0 TO 9); 8 END counter; 9 --------------------------------------------- 10 ARCHITECTURE counter OF counter IS 11 BEGIN 12 PROCESS -- no sensitivity list 13 VARIABLE temp : INTEGER RANGE 0 TO 10; 14 BEGIN 15 WAIT UNTIL (clk'EVENT AND clk='1'); 16 temp := temp + 1; 17 IF (temp=10) THEN temp := 0; 18 END IF; 19 digit <= temp; 20 END PROCESS; 21 END counter; 22 ---------------------------------------------**

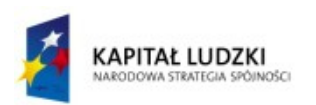

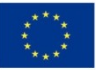

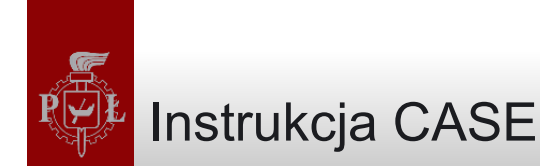

• CASE jest kolejną instrukcją, której można używać wyłącznie w kodzie sekwencyjnym

```
CASE identifier IS
    WHEN value => assignments;
    WHEN value => assignments;
    ...
END CASE;
CASE control IS
    WHEN "00" => x<=a; y<=b;
    WHEN "01" => x<=b; y<=c;
    WHEN OTHERS => x<="0000"; y<="ZZZZ";
END CASE;
```
- Wszystkie permutacje muszą zostać uwzględnione, słowo OTHERS jest tu przydatne
- Kiedy dla jakiegoś przypadku nie chcemy nic robić, używamy słowa kluczowego NULL

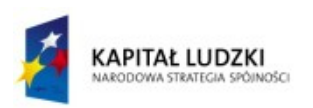

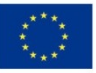

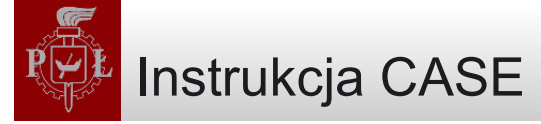

• Wyrażenie "WHEN value" może przyjąć jedną z trzech form

**WHEN value -- single value WHEN value1 to value2 -- range, for enumerated data types -- only WHEN value1 | value2 |... -- value1 or value2 or ...**

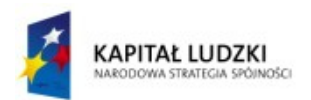

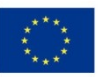

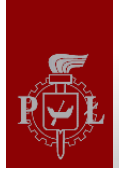

### Przerzutnik z asynchronicznym resetem

```
1 ----------------------------------------------
2 LIBRARY ieee; The Connect State of Connecessary declaration,
3 3 1 because
4 USE ieee.std_logic_1164.all; -- BIT was used instead of
5 -- STD_LOGIC
6 ----------------------------------------------
7 ENTITY dff IS
8 PORT (d, clk, rst: IN BIT;
9 q: OUT BIT);
10 END dff;
11 ----------------------------------------------
12 ARCHITECTURE dff3 OF dff IS
13 BEGIN
14 PROCESS (clk, rst)
15 BEGIN
16 CASE rst IS
17 WHEN '1' => q<='0';
18 WHEN '0' =>
19 IF (clk'EVENT AND clk='1') THEN
20 q <= d;
21 END IF;
22 WHEN OTHERS => NULL; -- Unnecessary, rst is of type
23 -- BIT
24 END CASE;
25 END PROCESS;
26 END dff3;
27 ----------------------------------------------
```
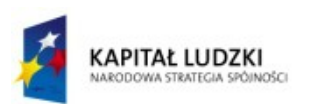

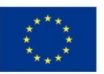

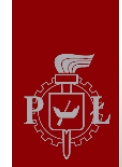

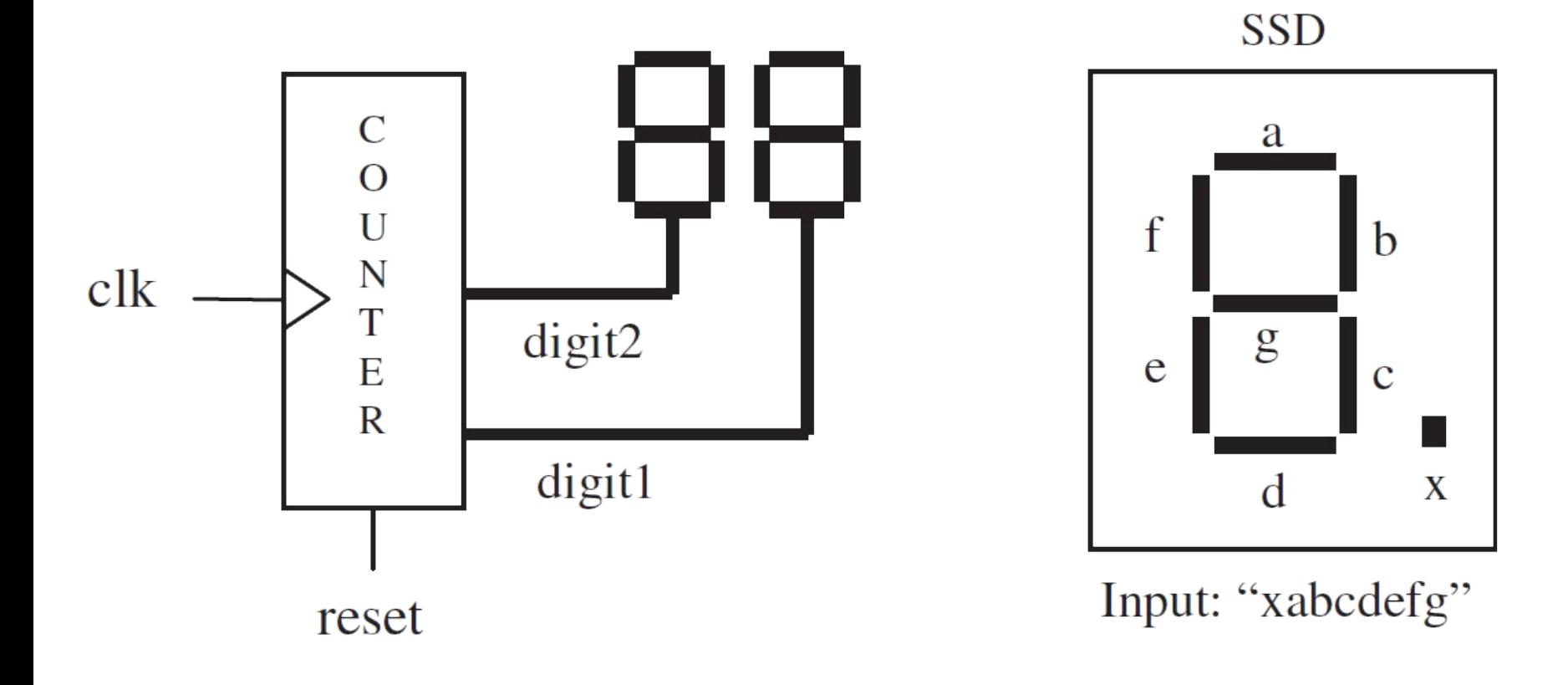

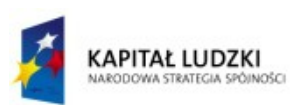

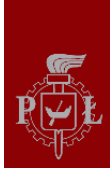

```
1 --------------------------------------------------
2 LIBRARY ieee;
3 USE ieee.std_logic_1164.all;
4 --------------------------------------------------
5 ENTITY counter IS
6 PORT (clk, reset : IN STD_LOGIC;
7 digit1, digit2 
           : OUT STD_LOGIC_VECTOR (6 DOWNTO 0));
8 END counter;
9 --------------------------------------------------
10 ARCHITECTURE counter OF counter IS
11 BEGIN
12 PROCESS(clk, reset)
13 VARIABLE temp1: INTEGER RANGE 0 TO 10;
14 VARIABLE temp2: INTEGER RANGE 0 TO 10;
15 BEGIN
16 ---- counter: ----------------------
17 IF (reset='1') THEN
18 temp1 := 0;
19 temp2 := 0;
20 ELSIF (clk'EVENT AND clk='1') THEN
21 temp1 := temp1 + 1;
22 IF (temp1=10) THEN
23 temp1 := 0;
24 temp2 := temp2 + 1;
25 IF (temp2=10) THEN
                                  e
26 temp2 := 0;
27 END IF;
28 END IF;
                                 Input: "xabcdefg"
29 END IF;
```
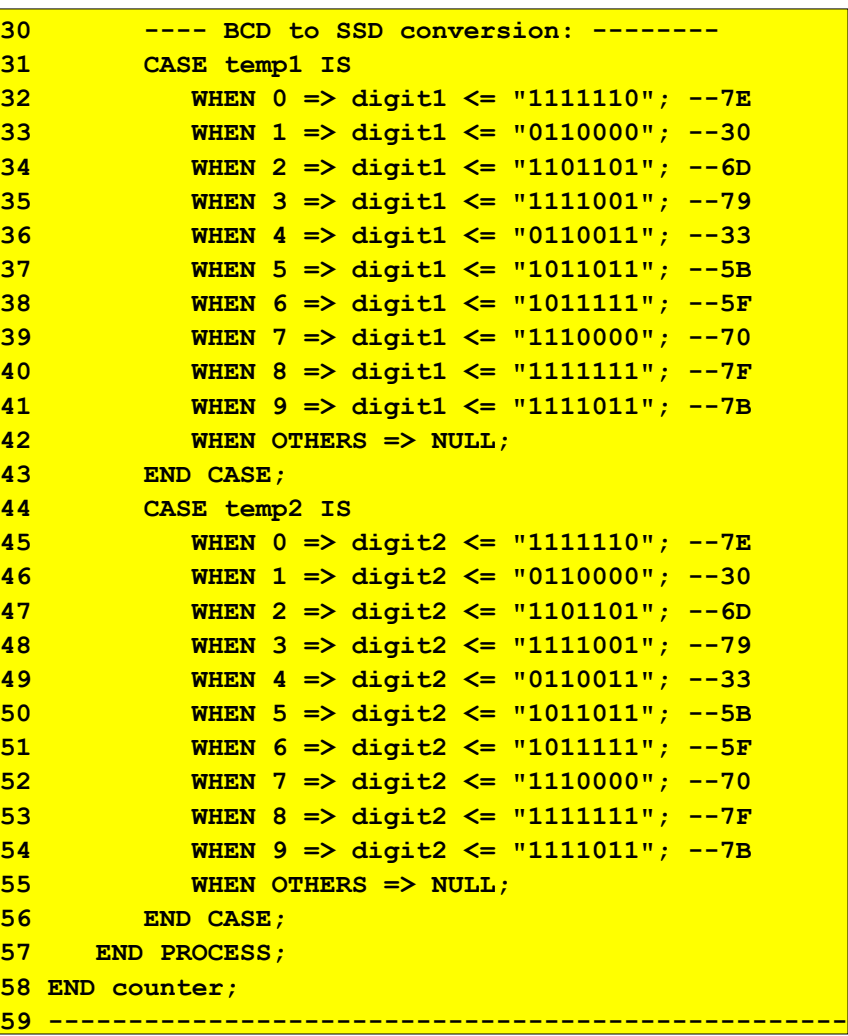

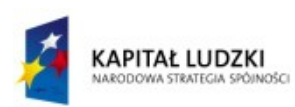

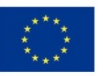

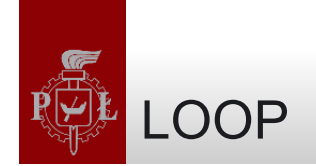

- Konstrukcja LOOP jest użyteczna, jeżeli chcemy, aby pewien fragment kodu został powtórzony wielokrotnie
- Konstrukcja LOOP może być używana tylko w kodzie sekwencyjnym, a więc tylko wewnątrz procesu, funkcji lub procedury

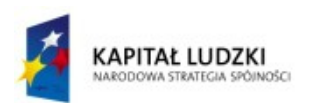

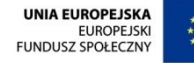

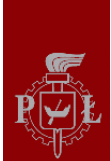

- Instrukcja LOOP może przyjąć kilka form:
	- FOR/LOOP: pętla powtarzana daną liczbę razy

```
[label:] FOR identifier IN range LOOP
    (sequential statements)
END LOOP [label];
```
– WHILE/LOOP: pętla powtarzana, gdy warunek jest spełniony

```
[label:] WHILE condition LOOP
    (sequential statements)
END LOOP [label];
```
– EXIT: instrukcja zakończenia pętli

**EXIT [label] [WHEN condition];**

– NEXT: instrukcja przejścia do kolejnej iteracji

**NEXT [loop\_label] [WHEN condition];**

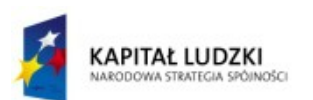

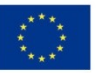

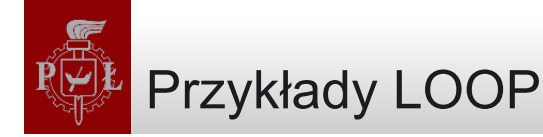

```
FOR i IN 0 TO 5 LOOP
    x(i) <= enable AND w(i+2);
    y(0, i) <= w(i);
END LOOP;
```
- Pętla będzie powtarzana dla i zmieniającego się od 0 do 5 - czyli 6 razy
- Oba limity zakresu muszą być statyczne, żeby konstrukcję dało się zsyntezować

```
WHILE (i < 10) LOOP
    WAIT UNTIL clk'EVENT AND clk='1';
    (other statements)
END LOOP;
```
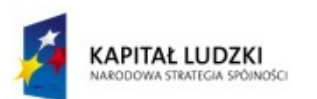

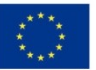

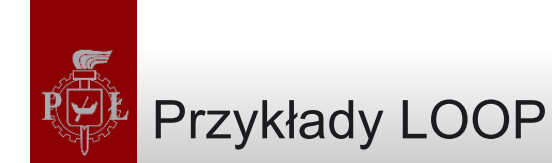

```
FOR i IN data'RANGE LOOP
    CASE data(i) IS
       WHEN '0' => count:=count+1;
       WHEN OTHERS => EXIT;
    END CASE;
END LOOP;
```

```
FOR i IN 0 TO 15 LOOP
   NEXT WHEN i=skip; -- jumps to next iteration
    (...)
END LOOP;
```
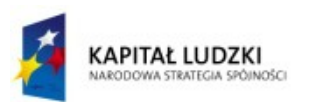

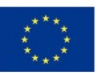

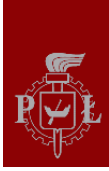

#### Przykład: sumator

```
1 ----- Solution 1: Generic, with VECTORS --------
2 LIBRARY ieee;
                                                                                        Top level:
3 USE ieee.std_logic_1164.all;
4 ------------------------------------------------
5 ENTITY adder IS
                                                                                   a
6 GENERIC (length : INTEGER := 8);
                                                                                                        S
7 PORT ( a, b: IN STD_LOGIC_VECTOR (length-1 DOWNTO 0);
                                                                                    h
                                                                                             \boldsymbol{+}8 b cin: IN STD LOGIC;
9 s: OUT STD LOGIC VECTOR (length-1 DOWNTO 0);
                                                                                 \operatorname{c}<sub>in</sub>
                                                                                                       cout
10 cout: OUT STD LOGIC);
11 END adder;
12 ------------------------------------------------
13 ARCHITECTURE adder OF adder IS
14 BEGIN
                                                                                One level below top:
15 PROCESS (a, b, cin)
                                                                              b_0b<sub>1</sub>a<sub>1</sub>a_0a7
                                                                                                             b<sub>7</sub>16 VARIABLE carry : STD_LOGIC_VECTOR (length DOWNTO 0);
17 BEGIN
18 carry(0) := cin;
19 FOR i IN 0 TO length-1 LOOP
                                                                             \mathbf ++
                                                                    c_0 \rightarrow\triangleright C<sub>8</sub>
20 s(i) <= a(i) XOR b(i) XOR carry(i);
                                                                                   C<sub>1</sub>c<sub>2</sub>C<sub>7</sub>(cout)
                                                                    (cin21 carry(i+1) := (a(i) AND b(i)) OR (a(i) AND
22 carry(i)) OR (b(i) AND carry(i));
                                                                             S_0S<sub>1</sub>23 END LOOP;
                                                                                                            S_724 cout <= carry(length);
25 END PROCESS;
26 END adder;
27 ------------------------------------------------
```
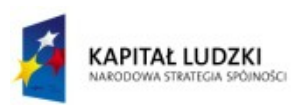

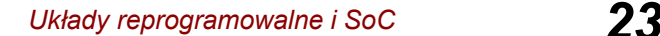

#### Przykład: sumator

```
1 ---- Solution 2: non-generic, with INTEGERS ----
2 LIBRARY ieee;
3 USE ieee.std_logic_1164.all;
4 ------------------------------------------------
5 ENTITY adder IS
6 PORT ( a, b: IN INTEGER RANGE 0 TO 255;
7 c0: IN STD LOGIC;
8 s: OUT INTEGER RANGE 0 TO 255;
9 c8: OUT STD LOGIC);
10 END adder;
11 ------------------------------------------------
12 ARCHITECTURE adder OF adder IS
13 BEGIN
14 PROCESS (a, b, c0)
15 VARIABLE temp : INTEGER RANGE 0 TO 511;
16 BEGIN
17 IF (c0='1') THEN temp:=1;
18 ELSE temp:=0;
19 END IF;
20 temp := a + b + temp;
21 IF (temp > 255) THEN
22 c8 <= '1';
23 temp := temp - 256;
24 ELSE c8 <= '0';
25 END IF;
26 s <= temp;
27 END PROCESS;
28 END adder;
29 ------------------------------------------------
```
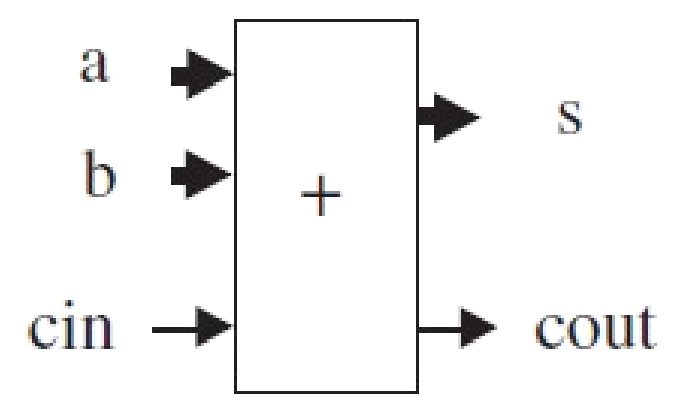

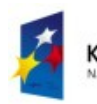

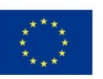

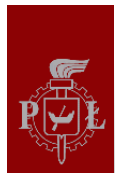

#### Przykład: przesuwnik bitów

```
1 ---------------------------------------------
2 LIBRARY ieee;
3 USE ieee.std_logic_1164.all;
4 ---------------------------------------------
5 ENTITY barrel IS
6 GENERIC (n: INTEGER := 8);
7 PORT ( inp: IN STD_LOGIC_VECTOR (n-1 DOWNTO 0);
8 shift: IN INTEGER RANGE 0 TO 1;
9 b outp: OUT STD LOGIC VECTOR (n-1 DOWNTO 0));
10 END barrel;
11 ---------------------------------------------
12 ARCHITECTURE RTL OF barrel IS
13 BEGIN
14 PROCESS (inp, shift)
15 BEGIN
16 IF (shift=0) THEN
17 outp <= inp;
18 ELSE
19 outp(0) <= '0';
20 FOR i IN 1 TO inp'HIGH LOOP
21 outp(i) <= inp(i-1);
22 END LOOP;
23 END IF;
24 END PROCESS;
25 END RTL;
26 ---------------------------------------------
```
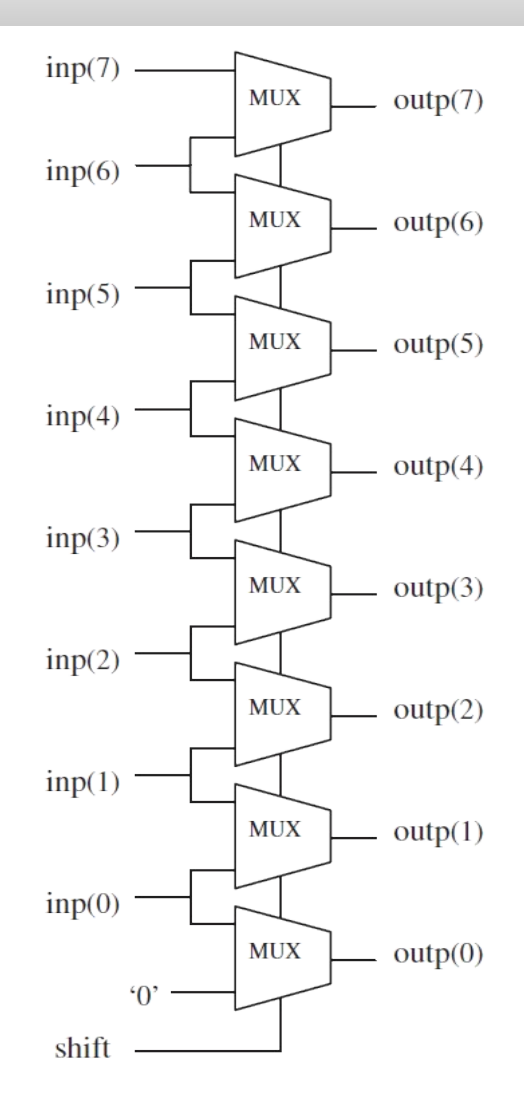

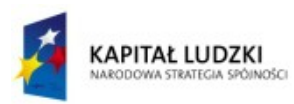

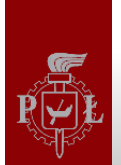

#### Przykład: licznik wiodących zer

```
1 --------------------------------------------
2 LIBRARY ieee;
3 USE ieee.std_logic_1164.all;
4 --------------------------------------------
5 ENTITY LeadingZeros IS
6 PORT ( data: IN STD_LOGIC_VECTOR (7 DOWNTO 0);
7 zeros: OUT INTEGER RANGE 0 TO 8);
8 END LeadingZeros;
9 --------------------------------------------
10 ARCHITECTURE behavior OF LeadingZeros IS
11 BEGIN
12 PROCESS (data)
13 VARIABLE count: INTEGER RANGE 0 TO 8;
14 BEGIN
15 count := 0;
16 FOR i IN data'RANGE LOOP
17 CASE data(i) IS
18 WHEN '0' => count := count + 1;
19 WHEN OTHERS => EXIT;
20 END CASE;
21 END LOOP;
22 zeros <= count;
23 END PROCESS;
24 END behavior;
25 --------------------------------------------
```
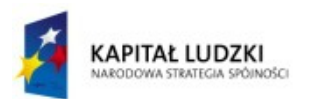

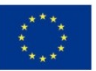

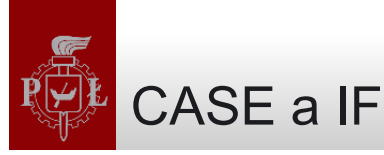

- Stosowanie IF może prowadzić w niektórych przypadkach do powstania dekodera priorytetowego
- Nie jest to możliwe w przypadku CASE
- Oba rozwiązania poniżej powinny wygenerować multiplekser

```
---- With IF: --------------
IF (sel="00") THEN x<=a;
ELSIF (sel="01") THEN x<=b;
ELSIF (sel="10") THEN x<=c;
ELSE x<=d;
---- With CASE: ------------
CASE sel IS
    WHEN "00" => x<=a;
    WHEN "01" => x<=b;
    WHEN "10" => x<=c;
    WHEN OTHERS => x<=d;
END CASE;
----------------------------
```
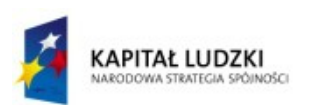

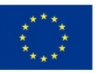

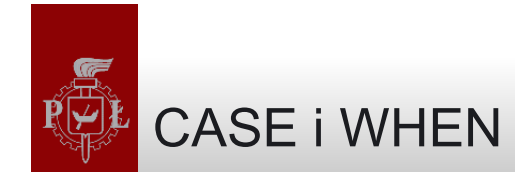

- CASE i WHEN są bardzo podobne
- CASE jest stosowana w kodzie sekwencyjnym, WHEN we współbieżnym

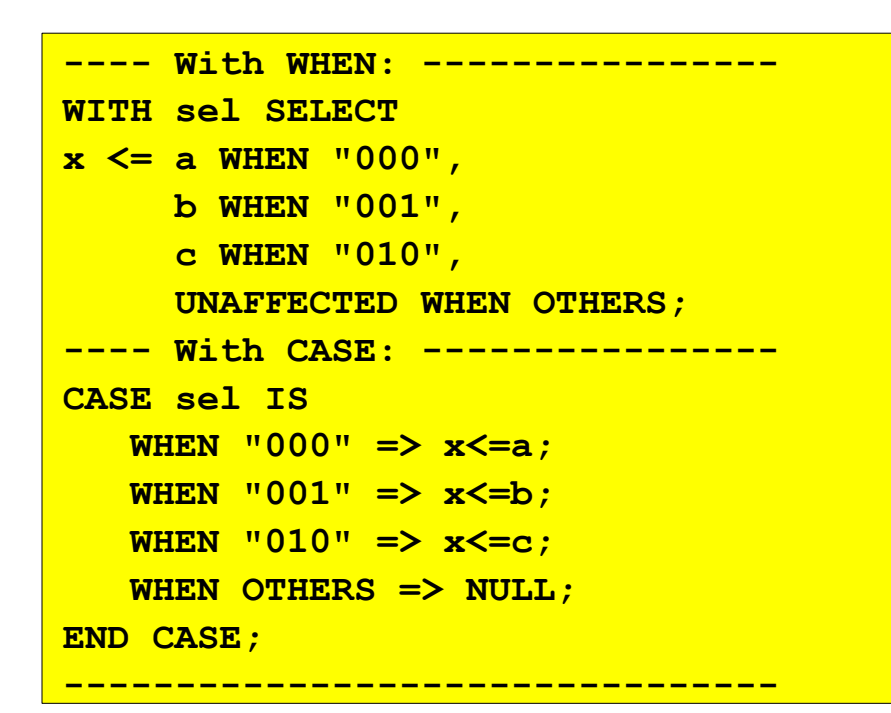

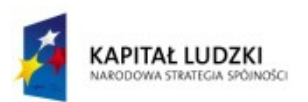

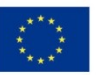

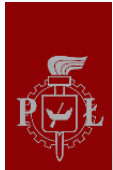

### Niepoprawne użycie sygnału zegarowego

• Zwykle nie da się zsyntezować kodów które zawierają przypisania do tego samego sygnału na obu zboczach zegara (narastającym i opadającym), jak w przykładzie poniżej:

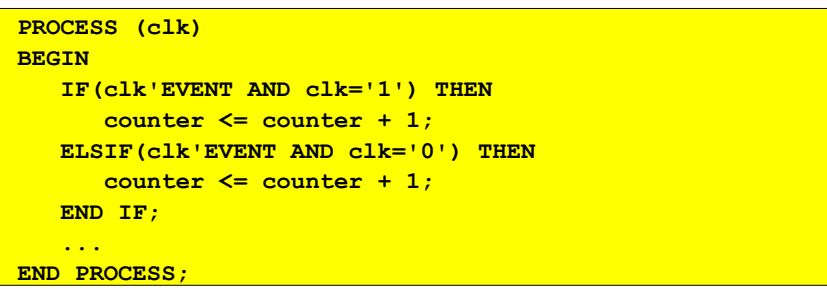

• Można natomiast zastosować dwa osobne liczniki:

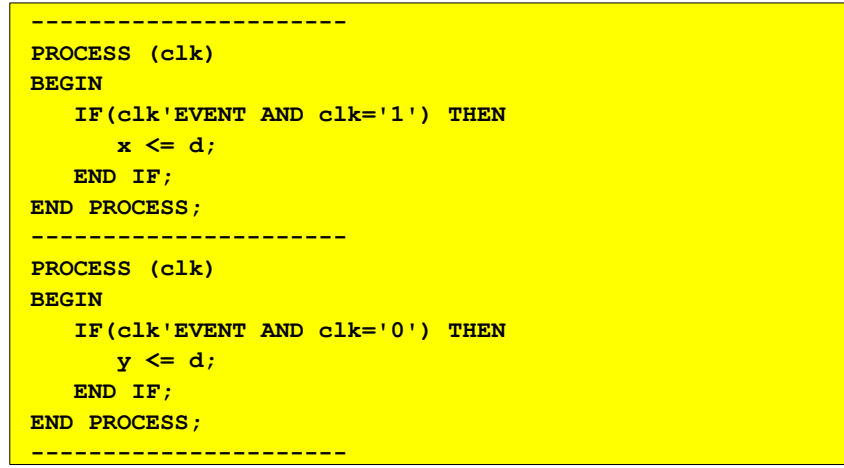

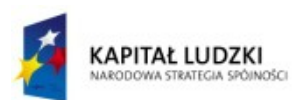

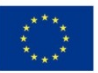

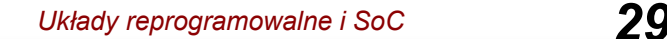

#### Przykład: RAM

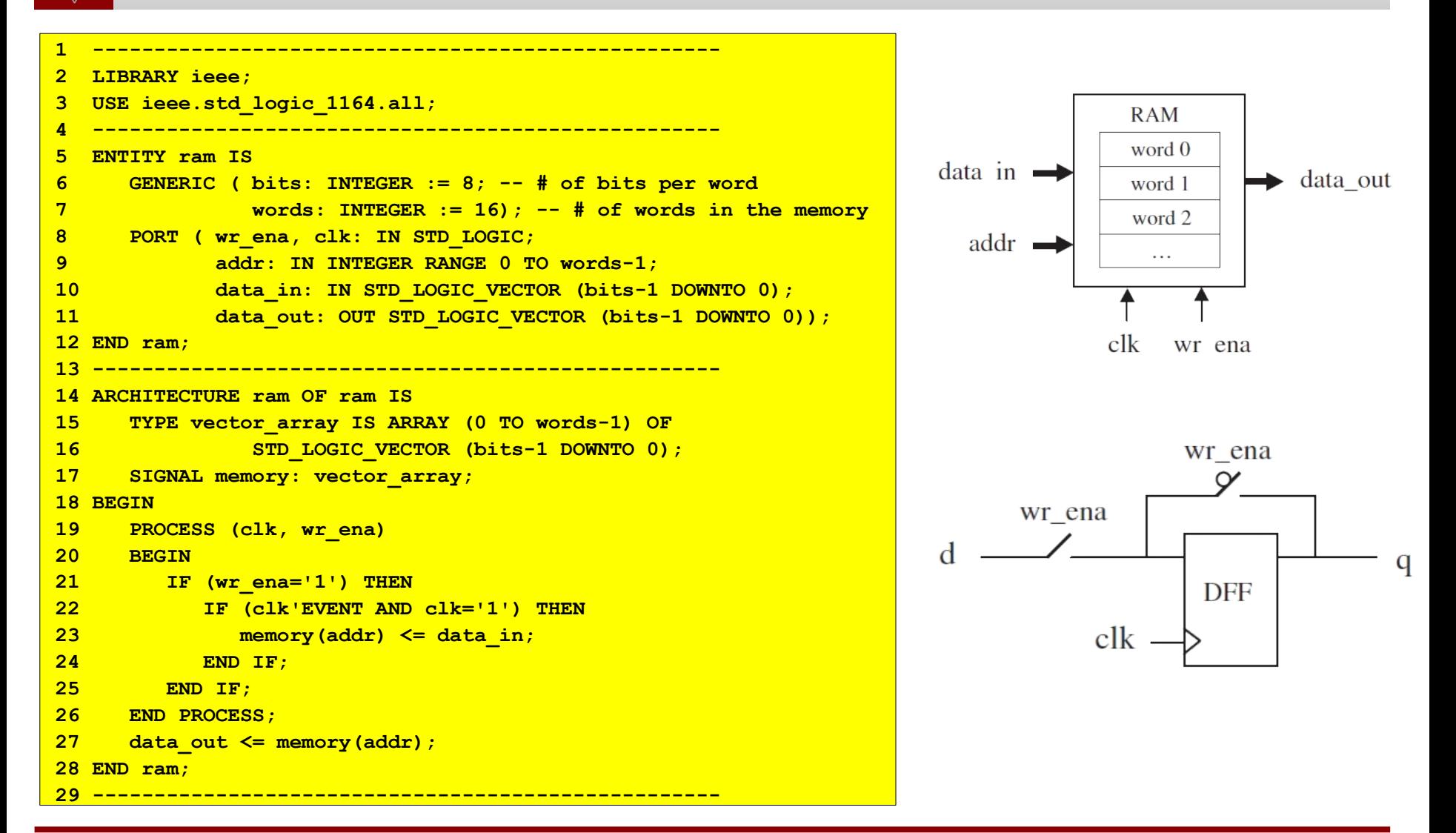

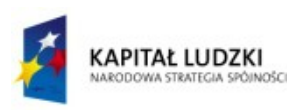

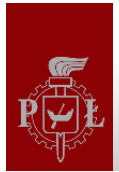

### Kod sekwencyjny a układy kombinacyjne

- Kod sekwencyjny może być użyty do implementacji zarówno układów sekwencyjnych, jak i kombinacyjnych
- Jeżeli chcemy otrzymać kod kombinacyjny, muszą być spełnione dwa warunki
	- Wszystkie sygnały odczytywane w procesie muszą się pojawić na liście wrażliwościowej
	- Wszystkie kombinacje wejść muszą być uwzględnione w kodzie dla każdego z wyjść
- Jeżeli nie spełnimy tych warunków, mogą pojawić się w układzie przerzutniki wyzwalane poziomem

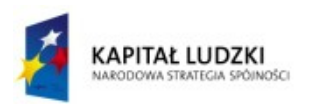

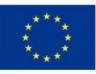

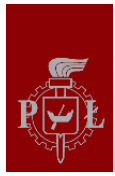

# Przykład: niepoprawny projekt kombinacyjny

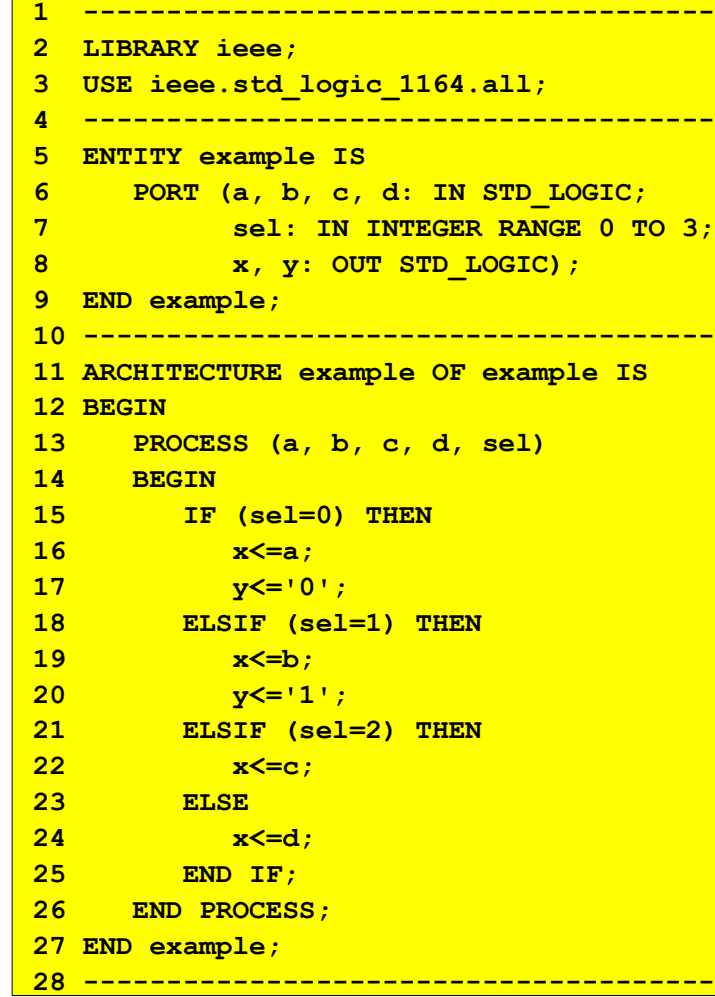

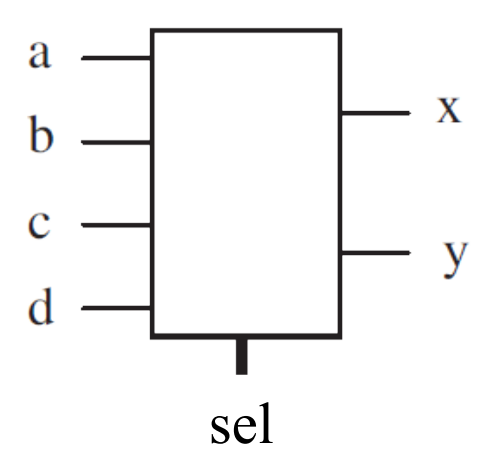

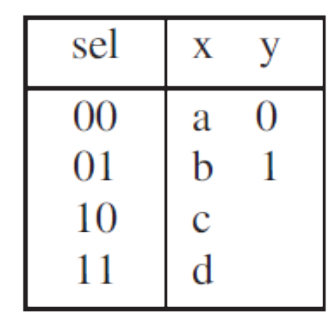

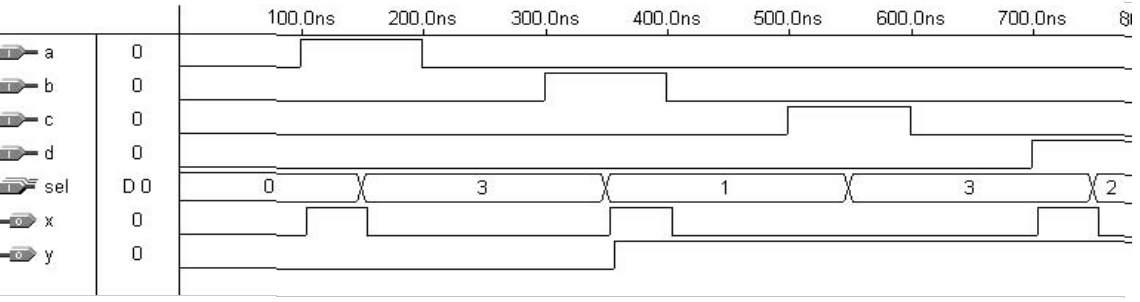

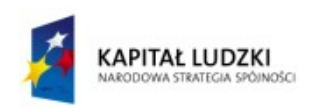

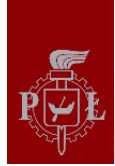

#### Wersja poprawiona

```
1 --------------------------------------
2 LIBRARY ieee;
3 USE ieee.std_logic_1164.all;
4 --------------------------------------
5 ENTITY example IS
6 PORT (a, b, c, d: IN STD_LOGIC;
7 sel: IN INTEGER RANGE 0 TO 3;
8 x, y: OUT STD_LOGIC);
9 END example;
10 --------------------------------------
11 ARCHITECTURE example OF example IS
12 BEGIN
13 PROCESS (a, b, c, d, sel)
14 BEGIN
15 IF (sel=0) THEN
16 x<=a;
17 y<='0';
18 ELSIF (sel=1) THEN
19 x<=b;
20 y<='1';
21 ELSIF (sel=2) THEN
22 x<=c;
23 y<='-';
24 ELSE
25 x <= d;
26 y<='-';
27 END IF;
28 END PROCESS;
29 END example;
30 --------------------------------------
```
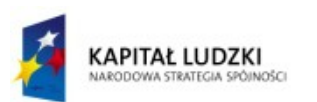

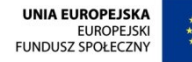

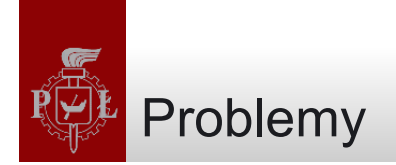

• Zaprojektować układ zliczający liczbę zboczy zegara (narastających + opadających)

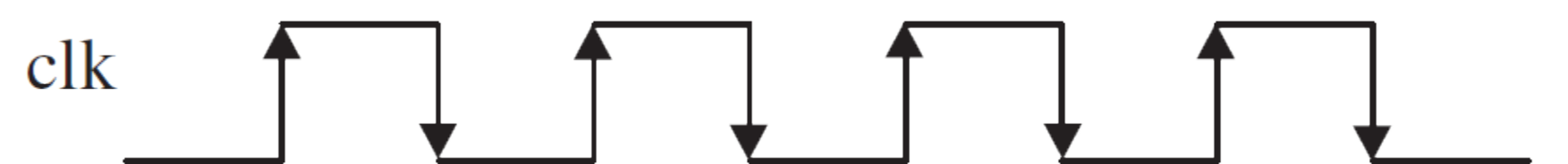

• Zaprojektować koder priorytetowy. Na wyjściu uzyskujemy numer najwyższego aktywnego bitu wejściowego. Stan wyjść "000" oznacza, że żadne z wejść nie jest aktywne. $\Omega^{\bullet}$ **PRIORITY** 

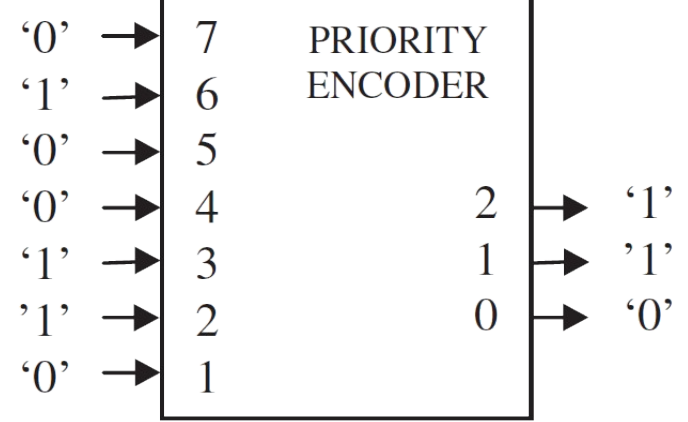

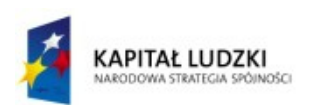

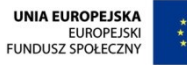

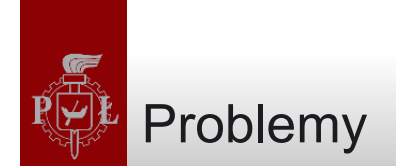

# • Który kod opisujący przerzutnik wyzwalany zboczem jest poprawny:

```
--------------------------------------
LIBRARY ieee;
USE ieee.std_logic_1164.all;
--------------------------------------
ENTITY dff IS
    PORT ( d, clk, rst: IN BIT;
           q: OUT BIT);
END dff;
----- Solution 1 ---------------------
ARCHITECTURE arch1 OF dff IS
BEGIN
    PROCESS (clk, rst)
    BEGIN
       IF (rst='1') THEN
        q <= '0';
       ELSIF (clk'EVENT AND clk='1') THEN
          q <= d;
       END IF;
    END PROCESS;
END arch1;
```

```
----- Solution 2 ---------------------
ARCHITECTURE arch2 OF dff IS
BEGIN
    PROCESS (clk)
    BEGIN
       IF (rst='1') THEN
          q <= '0';
       ELSIF (clk'EVENT AND clk='1') THEN
          q <= d;
       END IF;
    END PROCESS;
END arch2;
```
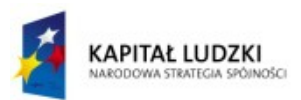

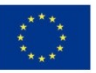

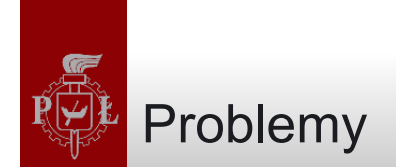

# • Który kod opisujący przerzutnik wyzwalany zboczem jest poprawny:

```
--------------------------------------
LIBRARY ieee;
USE ieee.std_logic_1164.all;
--------------------------------------
ENTITY dff IS
    PORT ( d, clk, rst: IN BIT;
           q: OUT BIT);
END dff;
----- Solution 1 ---------------------
ARCHITECTURE arch1 OF dff IS
BEGIN
    PROCESS (clk, rst)
    BEGIN
       IF (rst='1') THEN
        q <= '0';
       ELSIF (clk'EVENT AND clk='1') THEN
          q <= d;
       END IF;
    END PROCESS;
END arch1;
```

```
----- Solution 2 ---------------------
ARCHITECTURE arch2 OF dff IS
BEGIN
    PROCESS (clk)
    BEGIN
       IF (rst='1') THEN
          q <= '0';
       ELSIF (clk'EVENT AND clk='1') THEN
          q <= d;
       END IF;
    END PROCESS;
END arch2;
```
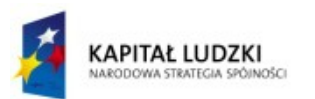

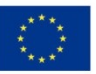

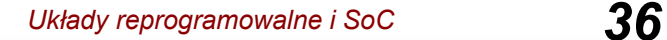

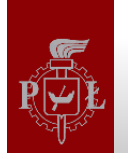

#### Budowa kineskopu

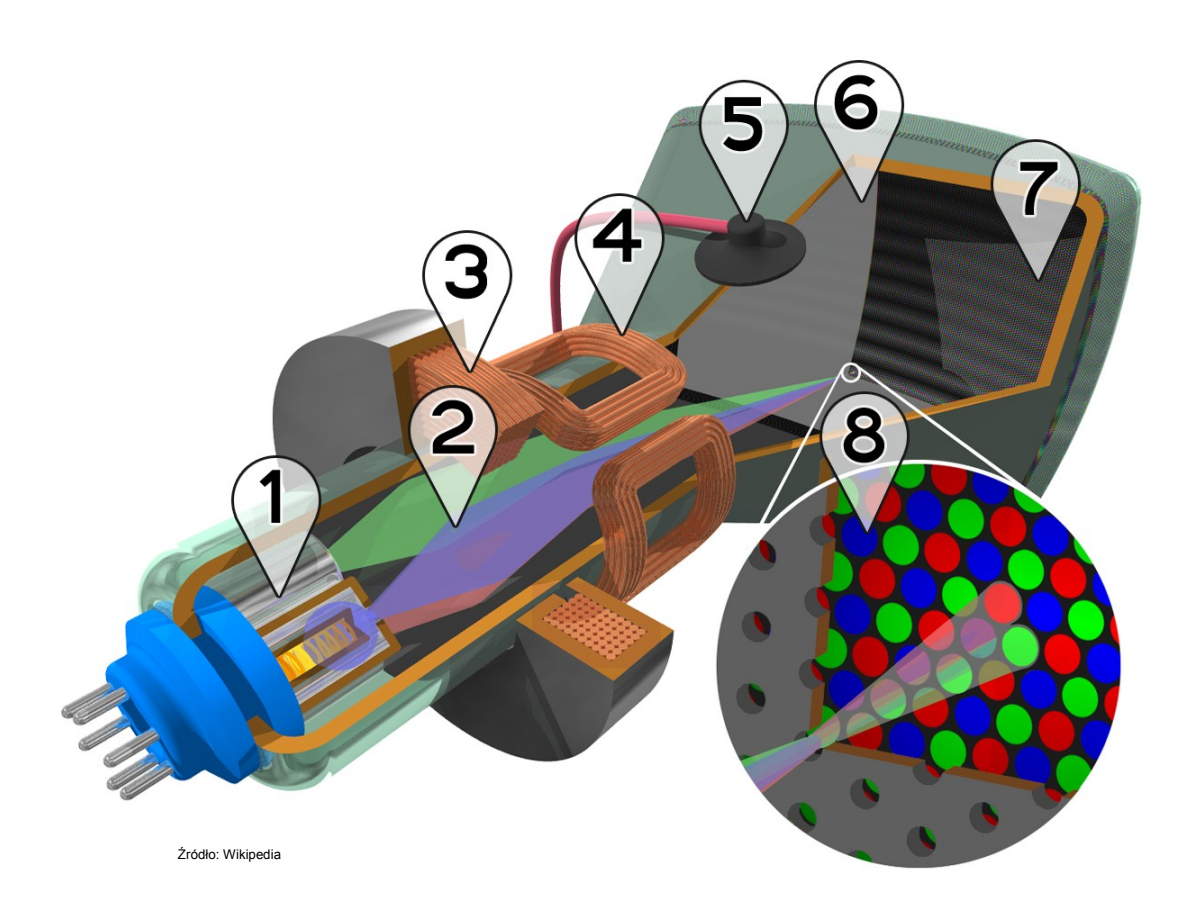

- 1 trzy działa elektronowe (katoda)
- 2 wiązki elektronów
- 3 cewka ogniskująca
- 4 cewki odchylające
- 5 przyłącze anody
- 6 maska separująca wiązki
- 7 luminofor
- 8 powiększenie fragmentu luminoforu

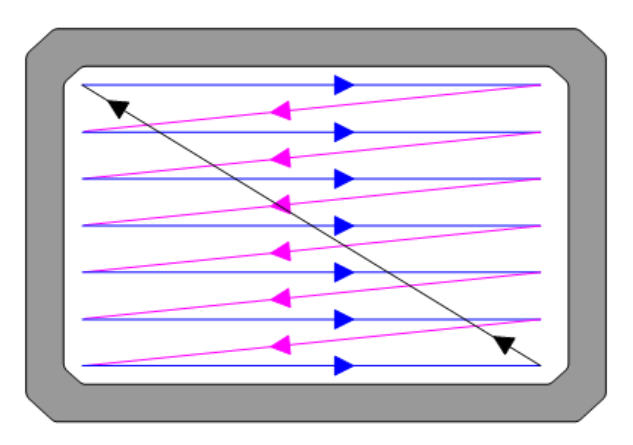

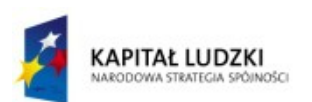

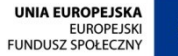

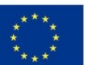

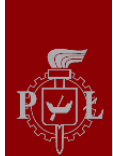

### Zależności czasowe w siatce obrazowej

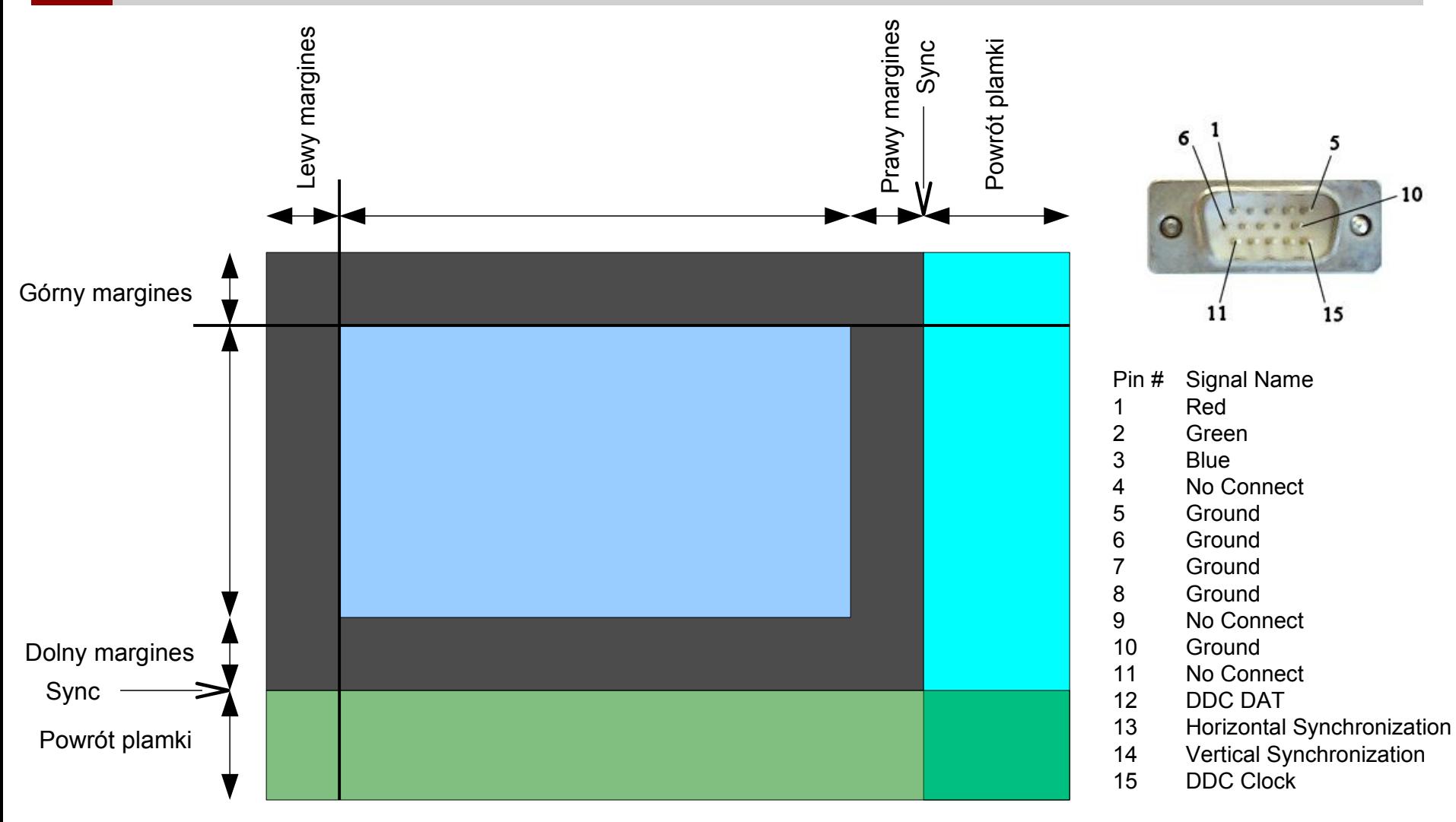

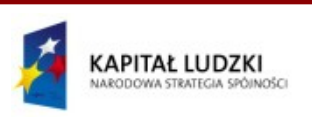

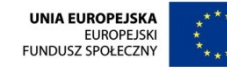

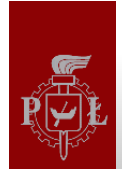

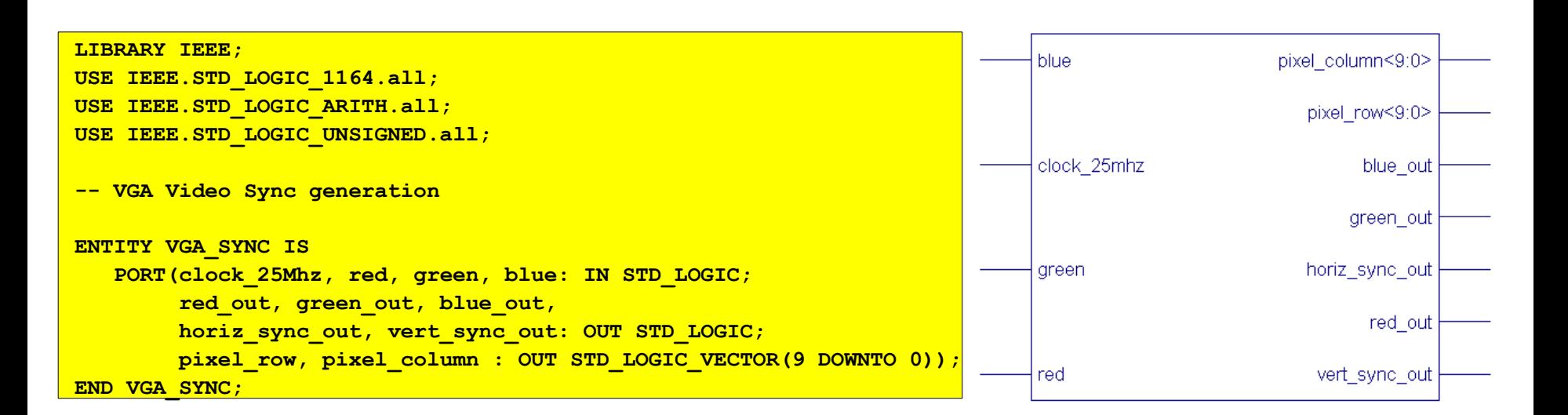

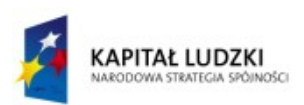

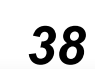

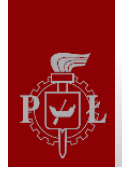

```
ARCHITECTURE a OF VGA_SYNC IS
   SIGNAL horiz_sync, vert_sync : STD_LOGIC;
   SIGNAL video_on, video_on_v, video_on_h : STD_LOGIC;
  SIGNAL h count, v count : STD LOGIC VECTOR(9 DOWNTO 0);
BEGIN
-- video_on is high only when RGB data is being displayed
 video on <= video on H AND video on V;
  horiz_sync_out <= horiz_sync;
  vert_sync_out <= vert_sync;
  pixel_column <= h_count;
  pixel_row <= v_count;
```
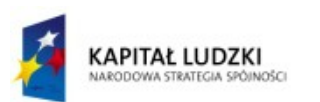

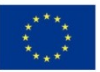

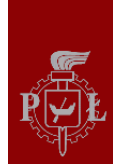

#### Sterownik monitora CRT (c.d.)

```
-- Generate Horizontal and Vertical Timing Signals for Video Signal
  PROCESS
  BEGIN
     WAIT UNTIL (clock_25Mhz'EVENT) AND (clock_25Mhz='1');
    -- H_count counts pixels (640 + extra time for sync signals)
 -- 
   <mark>-- Horiz sync</mark>
    -- H_count 0 640 659 755 799
 --
      IF (h_count = 799) THEN
         h_count <= "0000000000";
      ELSE
        h count \leq h count + 1;
      END IF;
      -- Generate Horizontal Sync Signal using H_count
     if(h count = 756) then horiz_sync <= '1';
      end if;
     if(h count = 659) then horiz_sync <= '0';
      end if;
```
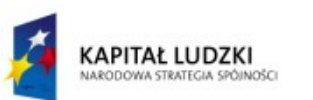

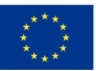

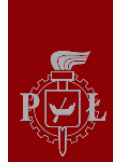

#### Sterownik monitora CRT (c.d.)

```
 --V_count counts rows of pixels (480 + extra time for sync signals)
 -- 
      -- Vert_sync ----------------------------------_______------------
      -- V_count 0 480 493-494 524
 --
    IF (v count = 524) AND (h count = 799) THEN
         v_count <= "0000000000";
     ELSIF (h_count = 799) THEN
        \mathbf v count \leq \mathbf v count + 1;
      END IF;
      -- Generate Vertical Sync Signal using V_count
    if (v count = 493) then
         vert_sync <= '0';
      end if;
    if (v count = 495) then
         vert_sync <= '1';
      end if;
      -- Generate Video on Screen Signals for Pixel Data
    if(h count = 639) then video_on_h <= '0';
      end if;
     if (h_count = 799) then
       video_on_h <= '1';
      if(v \text{ count} = 479) then video_on_v <= '0';
        end if;
       if(v \text{ count} = 524) then video_on_v <= '1';
        end if;
      end if;
```
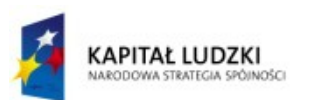

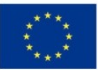

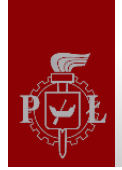

```
 -- Put all video signals through DFFs to eliminate 
       -- any logic delays that can cause a blurry image
       red_out <= red AND video_on;
       green_out <= green AND video_on;
     blue out <= blue AND video on;
    END PROCESS;
END a;
```
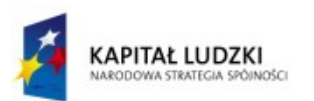

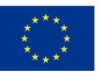

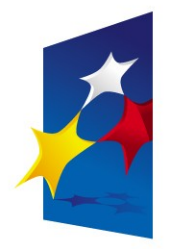

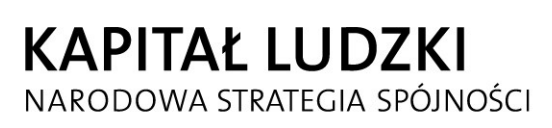

**UNIA EUROPEJSKA EUROPEJSKI FUNDUSZ SPOŁECZNY** 

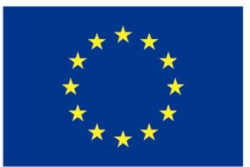

# "**Układy reprogramowalne i SoC"** "**Układy reprogramowalne i SoC" "Język VHDL (część 3)**" **"Język VHDL (część 3)**"

#### Prezentacja jest współfinansowana przez Unię Europejską w ramach Europejskiego Funduszu Społecznego w projekcie pt. Europejskiego Funduszu Społecznego w projekcie pt. Prezentacja jest współfinansowana przez Unię Europejską w ramach

"*Innowacyjna dydaktyka bez ograniczeń - zintegrowany rozwój Politechniki Łódzkiej -*  "*Innowacyjna dydaktyka bez ograniczeń - zintegrowany rozwój Politechniki Łódzkiej zarządzanie Uczelnią, nowoczesna oferta edukacyjna i wzmacniania zdolności do zarządzanie Uczelnią, nowoczesna oferta edukacyjna i wzmacniania zdolności do zatrudniania osób niepełnosprawnych*" *zatrudniania osób niepełnosprawnych*"

Prezentacja dystrybuowana jest bezpłatnie Prezentacja dystrybuowana jest bezpłatnie

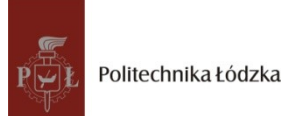

Politechnika Łódzka, ul. Żeromskiego 116, 90-924 Łódź, tel. (042) 631 28 83 www.kapitalludzki.p.lodz.pl